## ДЕРЖАВНИЙ ВИЩИЙ НАВЧАЛЬНИЙ ЗАКЛАД «ПРИАЗОВСЬКИЙ ДЕРЖАВНИЙ ТЕХНІЧНИЙ УНІВЕРСИТЕТ»

**ЗАТВЕРДЖУЮ** Голова приймальної комісії, в.о. ректора ДВНЗ «ПДТУ» О.В.Хаджинова  $\Omega$ *poezHed* 2023 p.

# **ПРОГРАМА**

**творчого конкурсу за спеціальністю 191 «Архітектура та містобудування»**

при вступі на навчання для здобуття освітнього ступеня бакалавра

на основі повної загальної середньої освіти

Маріуполь-Дніпро, 2023

УДК 621.771

ПРОГРАМА творчого конкурсу за спеціальністю 191«Архітектура та містобудування» для вступу на навчання для здобуття освітнього ступеня бакалавра на основі повної загальної середньої освіти.

У програмі викладено основні теми творчого конкурсу «Малюнок» та «Композиція». Максимальна сума балів при правильному виконані роботи – 100 балів за кожне завдання.

Розробники: Симонов Сергій Ігорович –завідувач кафедри архітектури, к.т.н., доцент. Бочарова Олена Анатоліївна – старший викладач кафедри архітектури;

#### **ПРОГРАМА**

творчого конкурсу ОКР «бакалавр» галузь знань: 19 «Архітектура та будівництво», спеціальності 191 – Архітектура та містобудування» для абітурієнтів очної форми навчання

#### **1 ЗАГАЛЬНІ ВІДОМОСТІ**

Творчий конкурс проводиться після подачі документів у приймальну комісію.

Програма творчого конкурсу включає творче завдання, що складається з двох робіт: малюнок, композиція. Основною метою проведення творчого конкурсу є виявлення загального рівня підготовки абітурієнта, а також визначення його творчого потенціалу і схильностей до архітектурної та дизайнерської спеціальності.

Творчий конкурс складається з наступних завдань:

«Малюнок» - зображення з натури трьох-чотирьох композиційно пов'язаних між собою архітектурних деталей певною мірою складності;

«Композиція» - побудова просторової композиції за уявою з певного набору геометричних фігур (3-4), вказаних в екзаменаційному білеті.

Форма проведення іспиту - творчий конкурс. Творчий конкурс проводить приймальна комісія, яка затверджується ректором університету. Оцінка знань і вмінь здійснюється за 100-бальною системою.

За день до творчого конкурсу проводиться консультація з абітурієнтом.

На творчому конкурсі від абітурієнта буде потрібно: Гостро відточені графітні олівці (HB, F, B,2B,3B).

Автоматичні олівці з тонким грифелем 0,3 и 0,5 мм.

М'яка біла гумка.

Біндер (затиск для паперу) – 4 шт.

Леза або макетний ножик для заточування олівців.

Питна вода.

Для виконання роботи кожному абітурієнта видається аркуш паперу зі штампом.

Творчий конкурс «Малюнок» – передбачає виконання малюнка трьох архітектурних деталей з натури. Складність таких деталей і характер їх об'єднання між собою встановлюється фахівцями екзаменаторами. Вибір кута зображуваних деталей визначається особливостями місця розміщення абітурієнта щодо постановки.

При виконанні цього завдання необхідно показати розуміння форм, пропорцій і особливостей конструктивного побудови, зображуваних архітектурних деталей, а також вміння виявити обсяг їх основних частин і матеріальність.

Процес зображення архітектурних деталей з натури передбачає виконання таких основних етапів:

1. Побудова загальної композиції розміщення предметів і деталей на аркуші. Ця стадія передбачає визначення місць розміщення архітектурних деталей на площині за допомогою тонких ліній побудови, які визначають основні маси, вигини, нахили, розміри і співвідношення всіх предметів відповідно до масштабу аркуша паперу. Композиція не повинна бути зменшена або збільшена, мати небажані відхилення вгору, вниз, вліво, вправо. На цій стадії закладаються основи розкриття переднього і далекого планів композиції, її перспективного і цілісного сприйняття.

2. Виявлення і фіксація конструктивних точок архітектурних деталей, їх конкретного місцезнаходження і визначення геометрії форми, нанесення загальної тональності штрихуванням, яка виявляє форму деталей і предметів в цілому. Звірка положення зображуваних предметів і деталей на горизонтальних площинах. Ретельне осмислення зображуваного і привид його відповідно до вимог перспективного скорочення (перспективи).

3. Прорисовка архітектурних форм і їх частин, виявлення особливостей їх обсягу в межах загального зображення, а також виявлення їх об'ємного і тонального співвідношення. Аналіз і узагальнення малюнка, досягнення єдності та графічної цілісності. З метою визначення послідовності методичності ведення малюнка, осмислення відповідності зображуваних форм їх конструктивного побудови, абітурієнт повинен наносити лінії побудови, які при цьому не повинні впливати на якість зображення і сприйняття.

Завдання «Малюнок» виконується на форматі А-3 графічним олівцем. Тривалість виконання завдання «Малюнок» - 120 хвилин. Використання креслярських інструментів забороняється (лінійка, циркуль).

Залежно від якості виконання творчого конкурсу за окремі складові роботи абітурієнту може бути нараховані наступна кількість балів:

1. Компонування і композиція на аркуші - до 20 балів.

2. Виконання обсягу - до 25 балів.

3. Пропорції і перспективне побудова - до 30 балів.

4. Графічне виконання - до 25 балів.

Максимальна оцінка за творчий конкурс «Малюнок» становить 100 балів.

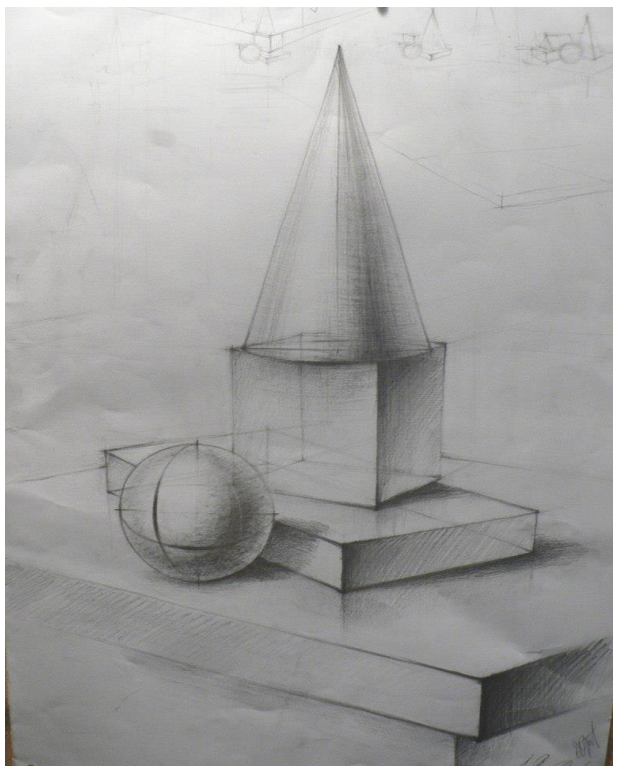

Рисунок 1 - Приклад малюнка

Творчий конкурс «Композиція» - передбачає побудову просторової композиції з набору трьох-чотирьох геометричних фігур, вказаних в екзаменаційному білеті. Вид просторової композиції («статика», «динамка», «простір») визначається фахівцем-екзаменатором і приймається загальними для всіх абітурієнтів.

Відповідність побудованої композиції тематиці завдання, особливості об'ємного і перспективного зображення її основних складових, пропорції і масштаб, а також рівень графічного виконання - основні візуальні критерії, які допомагають виявити творчі здібності абітурієнта, його схильність до обраної спеціальності.

Процес побудови просторової композиції на задану тематику з певного набору геометричних фігур передбачає виконання таких основних етапів:

1. Вибір геометричних фігур, які найбільше відповідають тематиці завдання. Абітурієнт повинен провести аналіз композиційних особливостей кожної геометричної фігури з числа зазначених у квитку і вибрати найбільш доцільні з них. Залежно від виду композиції, яка будується, перевага повинна віддаватися фігурам, у яких більше виражені ті чи інші необхідні якості (динамічність, статичність, просторовість та ін.).

2. Побудова композиції заданого виду шляхом відповідного розміщення обраних фігур, щодо одна одної в просторі. На даному етапі особливу увагу необхідно приділити пошуку найкращого поєднання фігур, яке, з одного боку, посилювало б їх основні композиційні якості і, з іншого боку, забезпечувало б єдність їх загального композиційного звучання. Розміщення фігур відносно один одного повинно забезпечувати цілісність і врівноваженість загального композиційного рішення.

3. Прорисованности фігур в композиції з виявленням їх основних характеристик та особливостей взаємозв'язку. На даному етапі важливими вимогами виконання завдання є передача простору і перспективи, правильне визначення пропорційних і масштабних співвідношень у зображуваних фігур. Важливою умовою виконання завдання по композиції є передача переднього і далекого планів лінією, без моделювання

тоном.

Творчий конкурс «Композиція» виконується на папері формату А3 графічним олівцем. Тривалість виконання завдання «Композиція» - 120 хвилин. Використання креслярських інструментів забороняється (лінійка, циркуль).

Залежно від якості виконання творчого конкурсу за окремі складові роботи абітурієнту може бути нарахована наступна кількість балів:

Організація простору - до 35 балів.

Перспективні побудови - до 25 балів.

Пропорційні побудови - до25 балів.

Графічне виконання - до 15 баллов.

Максимальна оцінка за другий творчий конкурс «Композиція» 100 балів.

Підсумкова оцінка творчого конкурсу дорівнює кількості балів, отриманих абітурієнтом за виконані двох завдань. Приклад оформлення роботи:

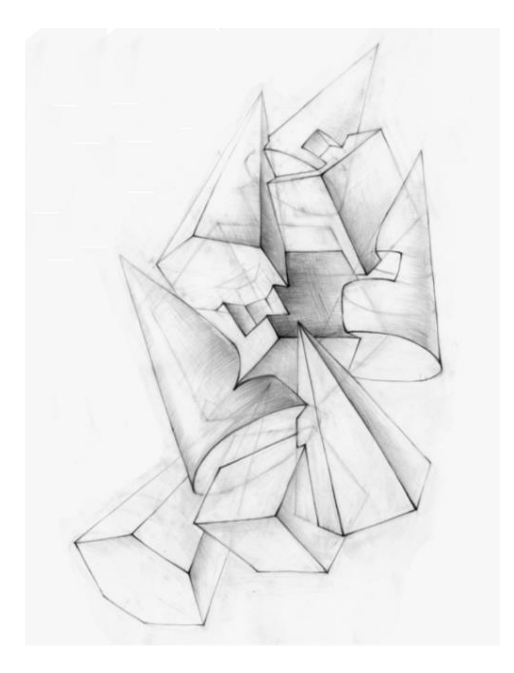

Рисунок 2 – Композиція

### **РЕКОМЕНДОВАНІ ІНФОРМАЦІЙНІ ДЖЕРЕЛА Базові**

- 1. Русскевич Н.Л. Начертательная геометрия. Н.Л. Русскевич Киев., - Вища школа. – 2008.- 311 с.
- 2. Кузнецов Н.С. Начертательная геометрия. Н.С. Кузнецов К: Высшая школа.- 2001. – 263 с.
- 3. Начертательная геометрия. / Под ред. Крылова Н.Н., К:Высшая школа.- 2004. – 224 с.
- 4. Хаскин А.М. Черчение. Киев: Вища школа, 2006.- 440 с.
- 5. Левицкий В.С. Черчение. М.: Высш. школа. 2008.- 351с.
- 6. Будасов Б.В. Строительное черчение.- К: Стройиздат-2000.- 464 с.

#### **Допоміжні**

- 7. Акрамова Н.П. Методическое руководство к выполнению задания №7 «Деталирование».- Мариуполь: ПГТУ, 2009.- 18с.
- 8. Акрамова Н.П., Таранина Е.В. Выполнение задания «Проекционное черчение»: методические указания.- Мариуполь: ПГТУ, 2014.- 46с. – Режим доступу : <http://umm.pstu.edu/handle/123456789/839>
- 9. Таранина Е.В. Аксонометрические проекции: Методические указания.- Мариуполь: ПГТУ, 2007.- 30с.
- 10. Таранина Е.В. Построение наклонных сечений: Методическое пособие.- Мариуполь: ПГТУ, 2014.- 20с. – Режим доступу : <http://mo.pstu.edu/handle/123456789/2559>
- 11. Методические указания к выполнению архитектурностроительных чертежей и чертежей строительных конструкций. Мариуполь: ПГТУ. – 1997.- 32 с.
- 12. Методическое пособие по AutoCAD 2000./ Ковалевский И.А., Фищенко Е.И. – Мариуполь: ПГТУ, 2002. – 32 с.-
- 13. Таранина Е.В. Конспект лекцій по начертательной геометрии для студентов строительных спеціальностей. – Мариуполь, 2010г.
- 14. Методические указания по начертательной геометрии и черчению (для студентов всех специальностей заочной формы обучения). Сост: И.А. Ковалевський, С.Е. Кондрашин и др. Маріуполь: ПГТУ, 2014 г.- 49 с.

#### **Інформаційні ресурси**

15. Посібник з нарисної геометрії – Режим доступу [:http://ingraf.ru/](http://ingraf.ru/)

16. Збірник стандартів ЄСКД – Режим доступу :

[www.propro.ru/graphbook/eskd/eskd/GOST/GOST.htm](http://www.propro.ru/graphbook/eskd/eskd/GOST/GOST.htm)

17. Самовчитель з AutoCAD – Режим доступу :

<http://autocad-profi.ru/com.php>

18. Відео уроки з AutoCAD – Режим доступу :

<http://autocad-edu.info/uroki-autocad/>

19. Відео уроки з AutoCAD – Режим доступу :

<http://autocad-profi.ru/uroki.php>

20. Стандарти СПДБ – Режим доступу :

<http://www.budinfo.com.ua/gost/gs.pl-51.htm>

21. Стандарти СПДБ – Режим доступу :

<http://bud-inform.com.ua/norms/view/spds>

22. Стандарти СПДБ – Режим доступу :

<http://bib-gost.narod.ru/spds/spds.html>

23.Инженерная и компьютерная графика [Видеозапись] : семестровое задание № 1.1 / сост. С. Е. Кондрашин. – Электрон. дан. (1 файл : 10394 КБ). – Мариуполь : ПГТУ, 2015. – Режим доступа: http://umm.pstu.edu/handle/123456789/79765

24.Инженерная и компьютерная графика [Видеозапись] : семестровое задание № 2.1 / сост. С. Е. Кондрашин. – Электрон. дан. (1 файл : 26571 КБ). – Мариуполь : ПГТУ, 2015. – Режим доступа: <http://umm.pstu.edu/handle/123456789/7978>

25.Инженерная и компьютерная графика [Видеозапись] : семестровое задание № 2.2 / сост. С. Е. Кондрашин. - Электрон. дан. (1 файл : 34478 КБ). - Мариуполь : ПГТУ, 2015. - Режим доступа: <http://umm.pstu.edu/handle/123456789/7979>

26.Инженерная и компьютерная графика [Видеозапись] : семестровое задание № 3.1 / сост. С. Е. Кондрашин. - Электрон. дан. (1 файл : 28327 КБ). - Мариуполь : ПГТУ, 2015. - Режим доступа: <http://umm.pstu.edu/handle/123456789/7980>